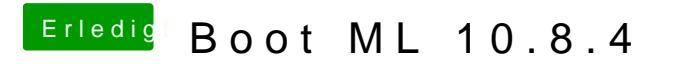

Beitrag von TuRock vom 5. Juni 2013, 19:54

Bei mir ist auch kein unterschied zu merken !